## **Lav sagsudskrift**

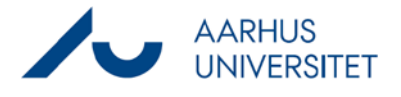

Denne vejledning viser, hvordan du laver et sagsudskrift fra en sag i Workzone. Et sagsudskrift er en udskrift af en samling af dokumenter fra sagen og bruges f.eks. i forbindelse med aktindsiger.

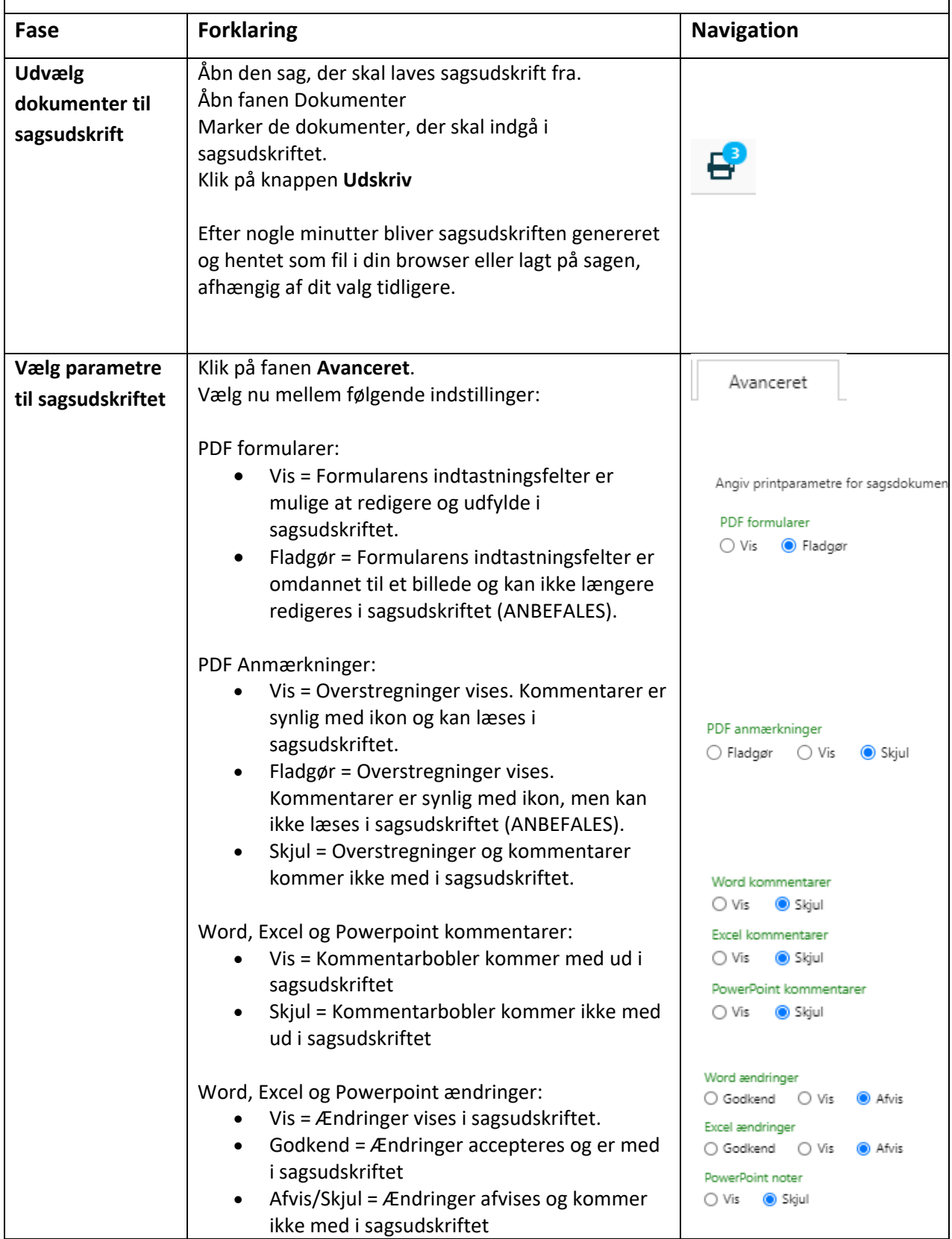

## **Lav sagsudskrift**

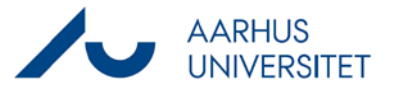

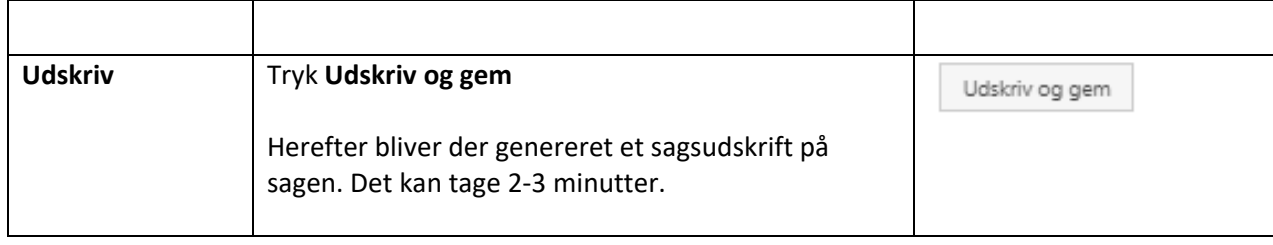